#### CSc 120 Introduction to Computer Programming II

Adapted from slides by Dr. Saumya Debray

05: Testing

## Why test?

- Mars Climate Orbiter
	- $-$  Purpose: to study the Martian climate and to serve as a relay for the Mars Polar Lander
	- Disaster: Bad trajectory caused it to disintegrate in the upper atmosphere of Mars
	- Why: Software bug failure to convert English units to *metric* values (pound-seconds vs. newtonseconds) as specified in the contract

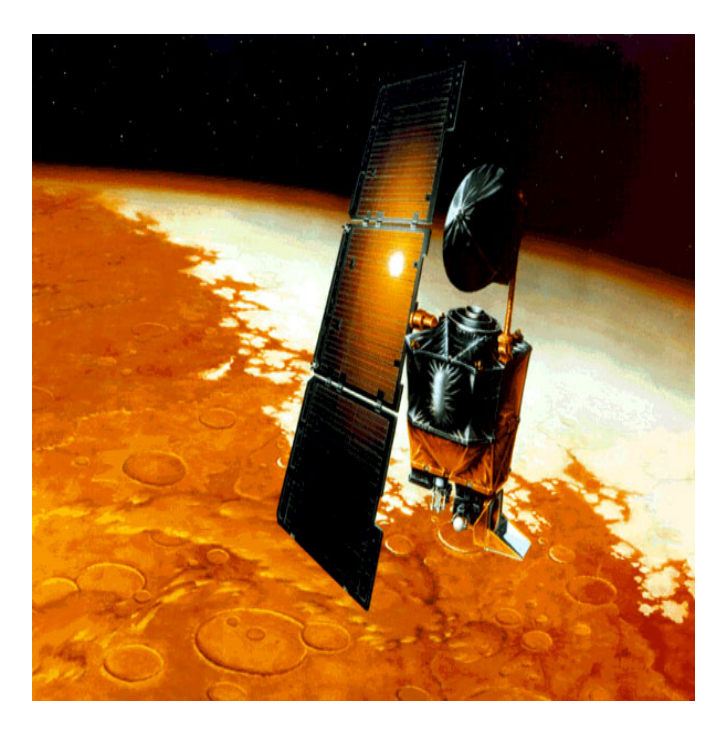

#### Why test?

- THERAC-25 Radiation Therapy
	- $-1985$  to 1987: two cancer patients at the East Texas Cancer Center in Tyler received fatal radiation overdose (a total of 6 accidents) – massive overdose
	- $-W$ hy: Software bug mishandled race condition (i.e., miscoordination between concurrent tasks)

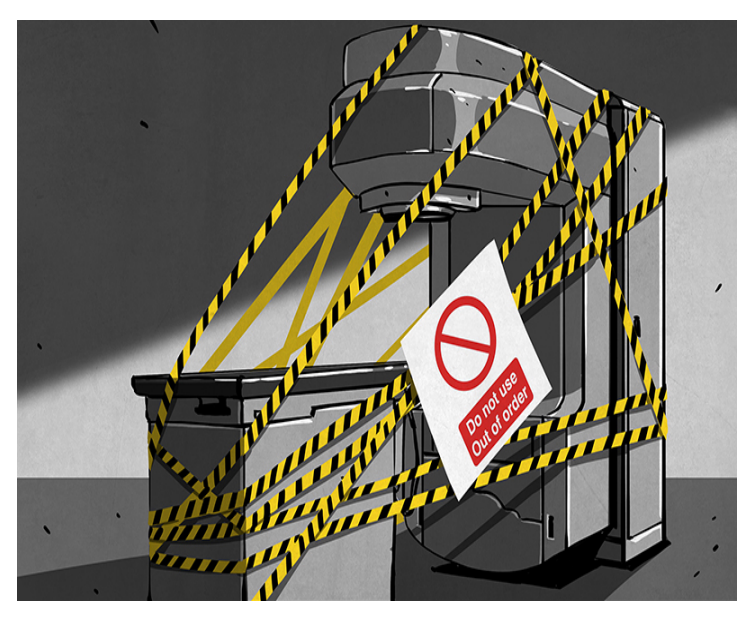

## Why test?

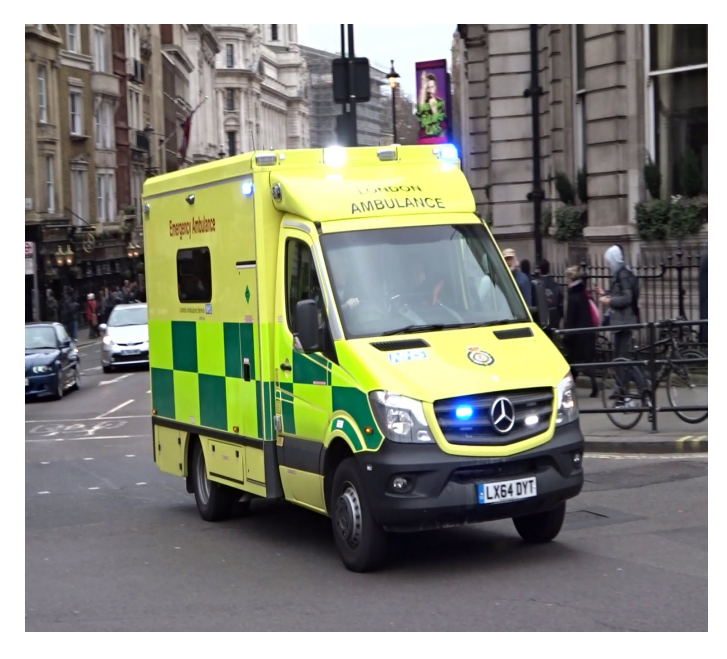

- London Ambulance Service
	- Purpose: automate many of the human-intensive processes of manual dispatch systems associated with ambulance services in the  $UK$  – functions: Call taking
	- $-$ Failure of the London Ambulance Service on 26 and 27 November 1992
		- $\circ$  Load increased, emergencies accumulated, system made incorrect allocations

#### Purpose of testing

- Every piece of software is written with some functionality in mind
- Testing aims to identify whether the program meets its intended functionality
	- "testing can only prove the presence of bugs, not their absence"
	- $-$  the more thoroughly your software is tested, the more confidence you can have about its correctness

 $-$ "Test until fear turns into boredom." – Kent Beck (?)

#### Testing and test cases

#### "thoroughly"  $\neq$  lots of test cases

def main():

- $x = input()$
- if  $x %2 == 1: # x is odd$

do\_useful\_computation()

 else: 

```
								delete_all_files()	
send rude email to boss()
								crash_computer()
```
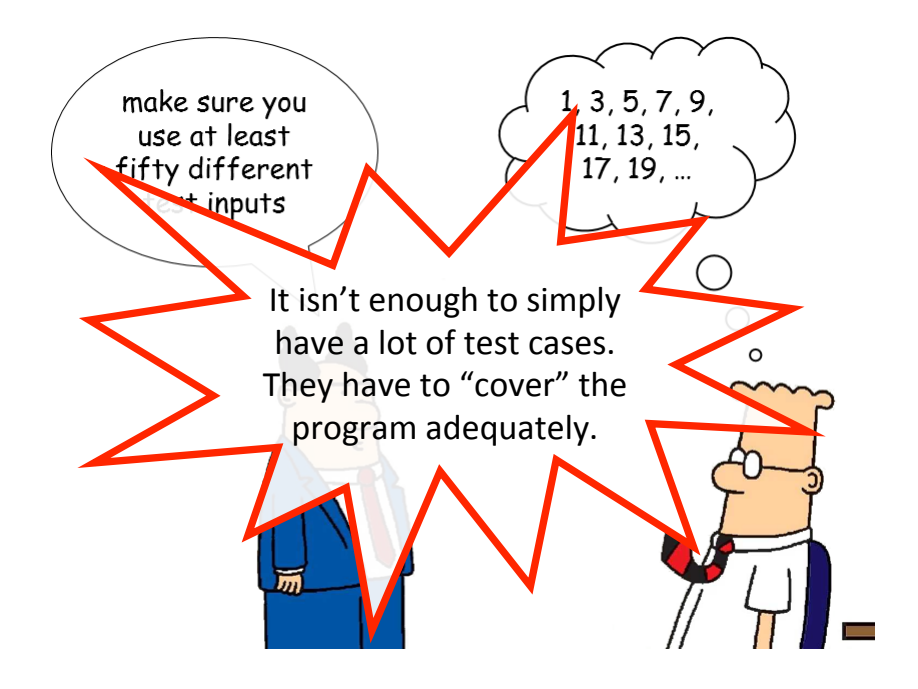

#### Approaches to testing

#### **Black-box testing**

- Focuses only on functionality
	- $-$  does not look at how the code actually works
- Good for identifying missing features, misunderstandings of the problem spec

#### **White-box testing**

- Focuses on the code
	- $-$ examines the code to figure out what tests to use
- Good for identifying bugs and programming errors

black-box testing

#### Black-box testing: what to test?

- Based purely on the desired functionality
	- $-$ shouldn't be influenced by the particular code you wrote (that's white-box testing)
- Aspects to consider:
	- expected outcome
		- $\circ$  normal vs error
	- $-$ characterizing values
		- o edge cases vs "regular" values

#### Black-box testing: Outcomes

- Choose tests for both *normal* and *error* behaviors  $-$ assumes that we know what the error situations are
- Desired program behavior:
	- $\overline{\phantom{a}}$  on normal inputs: produce the expected behavior
	- $\overline{\phantom{a}}$  on error inputs:
		- $\circ$  detect and indicate that an error occurred
		- $\circ$  then behave appropriately as required by the problem spec
- Passing a test*:* 
	- -the program *passes a test* if it shows the desired behavior for that test

#### Black-box testing: Values

- Edge cases:
	- $-$  at or near the end(s) of the range of a value the program is supposed to operate on
	- ‒Examples:
		- $\circ$  "zero-related" : 0, [], empty string, empty file, ...
		- $\circ$  "one-related" : 1, -1, list with one element, file with one line, ...
		- $\circ$  (maybe) large values
- "Regular" values:
	- ‒not edge cases

#### Example:

"Read a file with one number per line. Print the sum of the numbers that occur on odd-numbered lines."

Sample input file:

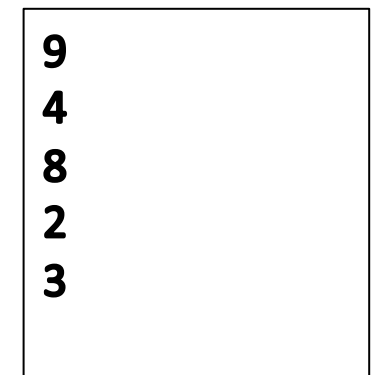

Example "Read a file with one number per line. Print the sum of the numbers that occur on odd-numbered lines."

#### **Testing for outcome:**

**Normal behavior** 

- no. of numbers  $= 1$  $-0$  adds
- no. of numbers  $= 3$ 
	- $-1$  add; 1 skip in-between
- no. of numbers  $=$  4
	- $-1$  add; 1 skip at end
- $\cdot$  > 4 numbers
	- $-$  several add operations

#### **Error behavior**

- a line has non-numeric characters
- empty line
- more than one number on a line

#### Example "Read a file with one number per line. Print the sum of the numbers that occur on odd-numbered lines."

#### Kinds of cases for normal behavior:

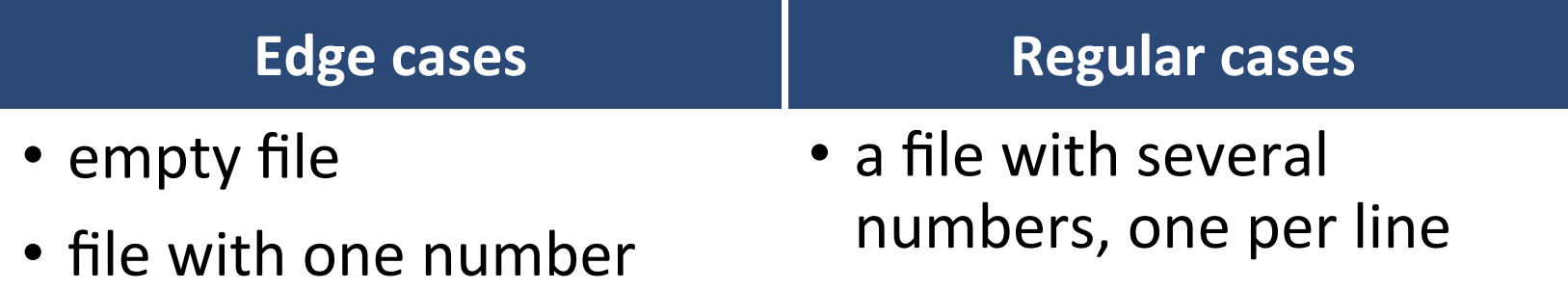

#### Kinds of cases for error behavior:

Error cases

- a line has non-numeric characters
- empty line
- more than one number on a line

# REVIEW

• In black-box testing, what does the tester know about the code being tested?

- When black-box testing, what are the kinds of cases we should *test?* 
	- o *\_\_\_\_\_\_\_\_\_*  o  *\_\_\_\_\_\_\_\_\_*  o *\_\_\_\_\_\_\_\_\_*

 *\_\_\_\_\_\_\_\_\_\_\_\_\_\_\_\_\_\_\_\_\_\_\_\_\_\_\_\_\_\_* 

• How does white-box testing differ from black-box testing?

 $\overline{\mathcal{L}}$  , and the set of  $\overline{\mathcal{L}}$  , and the set of  $\overline{\mathcal{L}}$  , and the set of  $\overline{\mathcal{L}}$  , and  $\overline{\mathcal{L}}$ 

# EXERCISE

*Consider this program specification:* 

*Write* a program that reads a (possibly empty) file containing only *numbers* (and whitespace) and prints out the difference between the smallest and largest numbers. An empty input file should generate no *output.* 

*Specify sequences of lines that exemplify each of the following:* 

*a)* two error cases

**b)** two edge cases

*c)* one normal case

white-box testing

#### White-box testing: what to test?

- Ideally, that every path through the code works correctly
	- $-$  but this can be prohibitively difficult and expensive
- Instead, what we often do is:
	- $\blacksquare$  check that the individual pieces of the program work properly
	- $-$ use **assert**s of pre/postconditions to check that the pieces interact properly

unit testing

#### Unit testing

- Tests individual units of code, e.g., functions, methods, or classes
	- $-e.g.:$  given specific test inputs, does the function behave correctly?

o CloudCoder! 

- $-$ useful for making programmers focus on the exact behavior of the function being tested
	- $\circ$  e.g., preconditions, postconditions, invariants
- -helps find problems early
- Isolate a unit and validate its correctness
- Often automated, but can be done manually

#### Code coverage

- Code coverage refers to how much of the code is executed ("covered") by a set of tests
	- $-$  want to be at (or close to) 100%
	- $\overline{\phantom{a}}$  coverage tools report which parts of the program were executed, and how much
		- $\circ$  e.g., Coverage.py
- Figuring out how to increase coverage often leads to testing edge cases make sure you

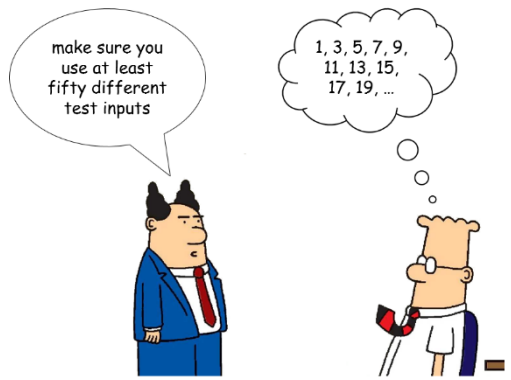

## Unit testing: practical heuristics

- Check both normal and error behaviors
- edge-case inputs:
	- -zero values (0, empty list/string/tuple/file, ...)
	- $-$  singleton values (1, list/string/tuple/file of length 1, ...)
	- $-$ large values
- if statements: make sure each outcome (True/False) is taken
- Loops: test  $0, 1, >1$  iterations

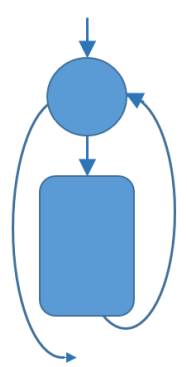

- Not just "output is what we expect"
	- ‒remember "accidental" success
- Check that invariants hold at key points

- Not just "output is what we expect" ‒remember "accidental" success
- Check that invariants hold at key points

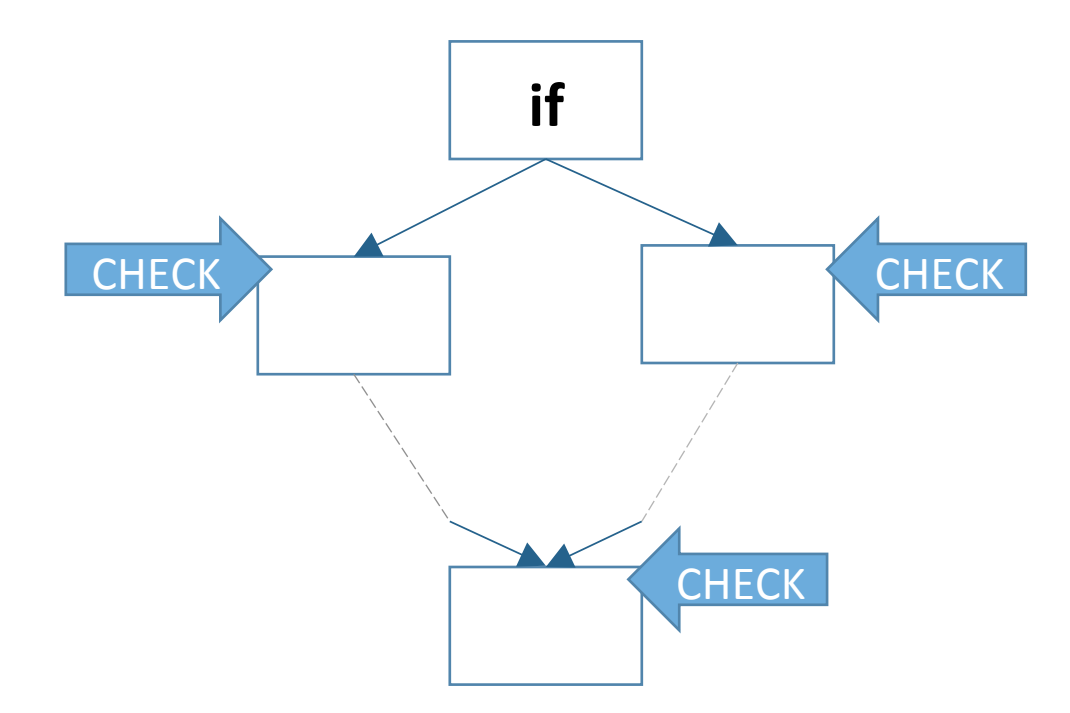

• Check that invariants hold at key points

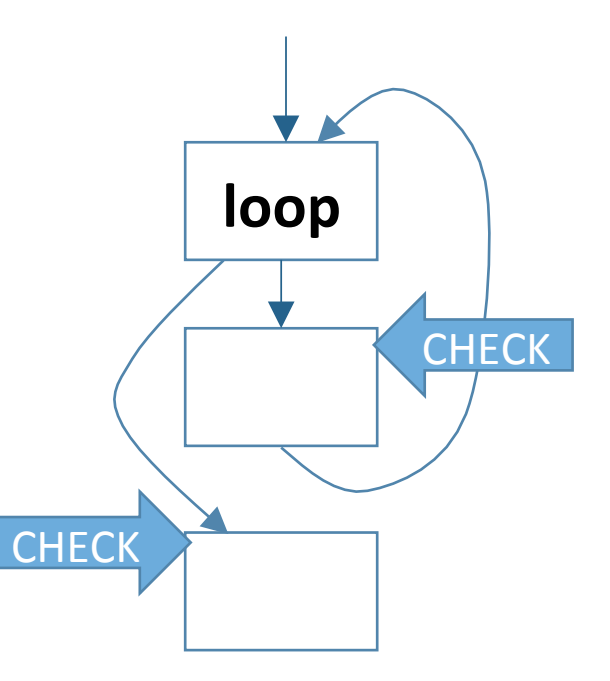

• Check that invariants hold at key points

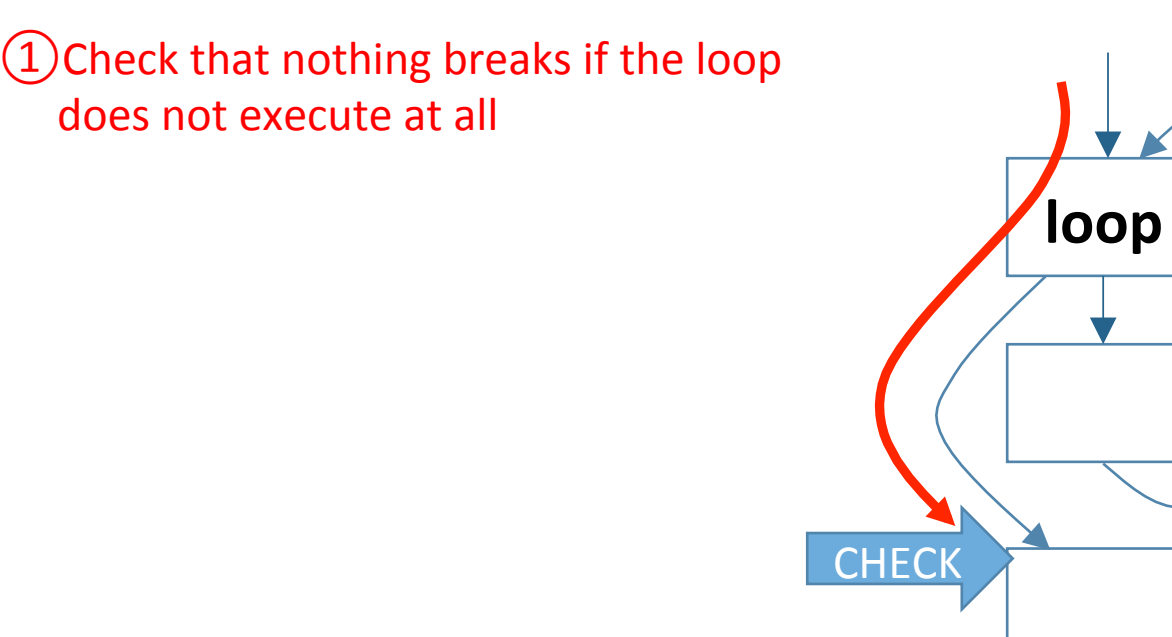

**CHECK** 

• Check that invariants hold at key points

 $(1)$ Check that nothing breaks if the loop does not execute at all

 $(2)$ Check that everything is initialized properly when the loop is first entered

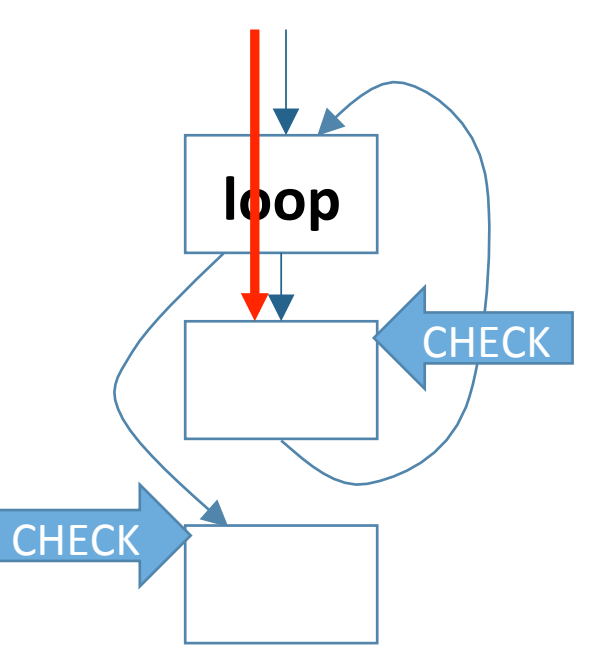

- Check that invariants hold at key points
- $(1)$ Check that nothing breaks if the loop does not execute at all

 $(2)$ Check that everything is initialized properly when the loop is first entered

 $(3)$ Check that everything is OK after going around the loop

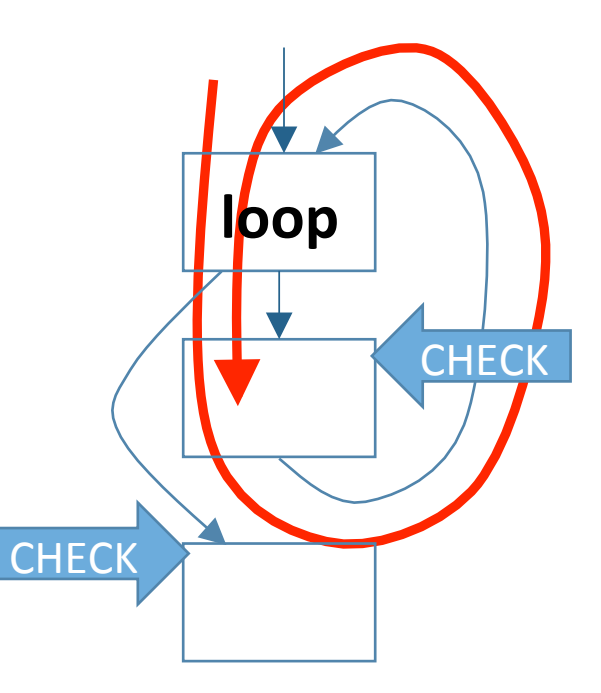

#### Unit testing: summary

- Test normal and error values, edge cases
- If statements: test all branches (if/elif/else)
- Loops: check invariants for:
	- $-0$  iterations
	- $-1$  iteration
	- $\rightarrow$ 1 iteration
- Functions:
	- ‒check return values

#### Example 1: buggy list-lookup

# lookup(string, lst) -- returns the *#* position where the given string *# occurs in lst.*  

def lookup(string, lst): for i in range(len(lst)): if string  $==$   $lst[i]$ : return i

#### Example 1: buggy list-lookup

*# lookup(string, lst) -- returns the #* position where the given string *# occurs in lst.*  

0, 1, >1 iterations  $\Rightarrow$  lists of length 0, 1, 2

def lookup(string, lst): for i in range(len(lst)): if string  $==$   $lst[i]$ : return i

## Example 1: (buggy) list-lookup

# lookup(string, lst) -- returns the *#* position where the given string *# occurs in lst.*  

```
def lookup(string, lst):
   for i in range(len(lst)):
       \left| \text{if string} \right| = \left| \text{st}[i] \right|return i
```
0, 1, >1 iterations  $\Rightarrow$  lists of length  $0, 1, 2$ 

both branches taken  $\Rightarrow$ string is at positions  $0, 1$ 

## Example 1: (buggy) list-lookup

# lookup(string, lst) -- returns the *#* position where the given string *# occurs in lst.*  

#### def lookup(string, lst): for i in range(len(lst)): if string  $==$   $lst[i]$ : return i

0, 1, >1 iterations  $\Rightarrow$  lists of length  $0, 1, 2$ 

both branches taken  $\Rightarrow$ string is at positions 0, 1

some possible test inputs: ('a', []), ('a', ['a']), ('a', ['b','a']) 

## Example 1: (buggy) list-lookup

*# lookup(string, lst) -- returns the #* position where the given string *# occurs in lst.*  

def lookup(string, lst): for  $i$  in range(len(lst)): if string  $==$   $lst[i]$ : return i

0, 1, >1 iterations  $\Rightarrow$  lists of length  $0, 1, 2$ 

both branches taken  $\Rightarrow$ string is at positions 0, 1

some possible test inputs:  $('a', []), ('a', ['a']), ('a', ['b', 'a'])$ 

**Note:** this will catch the noreturn-value bug

# average(lst) -- returns the # average of the numbers in lst.

```
def average(lst):
  sum = 0for i in range(len(lst)):
    sum += |st[i]|
```
return sum/len(lst)

# average(lst) -- returns the # average of the numbers in lst.

```
def average(lst):
  sum = 0for i in range(len(lst)):
     sum += |st[i]|return sum/len(lst)
                                            0, 1, >1 iterations \Rightarrow lists
                                            of length 0, 1, 2
```
*#* average(lst) -- returns the # average of the numbers in lst.

```
def average(lst):
  sum = 0for i in range(len(lst)):
    sum += |st[i]|
```
return sum/len(lst)

0, 1,  $>1$  iterations  $\Rightarrow$  lists of length  $0, 1, 2$ 

some possible test inputs:  $[1, [17], [5, 12]$ 

# average(lst) -- returns the # average of the numbers in lst.

```
def average(lst):
  sum = 0for i in range(len(lst)):
    sum += |st[i]|return sum/len(lst)
```
0, 1,  $>1$  iterations  $\Rightarrow$  lists of length  $0, 1, 2$ 

some possible test inputs:  $[$ ],  $[17]$ ,  $[5, 12]$ 

**Note:** this will catch the divide-by-zero on empty list bug 

# EXERCISE

*Write four unit tests for the function below:* 

- # Returns a list consisting of the strings in *wordlist* # that end with *tail*.
- def words ending with(wordlist, tail):
	- $outlist = []$
	- for item in wordlist:
		- if item.endswith(tail): outlist.append(item)
	- return outlist

#### **Testing strategy**

- Test as a part of program development
	- $-$ try out small tests even when the code is only partially developed (i.e., lots of stubs)
		- $\circ$  helps catch problems at function boundaries, e.g., number and types of arguments
		- $\circ$  can help identify bugs in the design, e.g., missing pieces
- Start with tiny test inputs (work your way up to small, then medium, then large)
	- $-$  problems found on tiny inputs are usually easier to debug

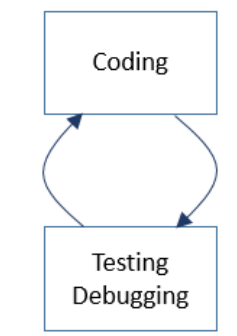